# **bet20 app**

- 1. bet20 app
- 2. bet20 app :aplicativos para ganhar dinheiro jogando
- 3. bet20 app :roleta editavel online

## **bet20 app**

#### Resumo:

**bet20 app : Explore as emoções das apostas em mka.arq.br. Registre-se e receba um presente exclusivo!** 

#### contente:

A online está cada vez mais presente na nossa vida cotidiana, incluindo o entretenimento e as apostas online. Uma opção cada vez mais popular é o site 7Games.bet, mas efetivamente há dúvidas sobre a bet20 app confiabilidade. Nesse artigo, abordaremos o assunto e responderemos à pergunta: o 7Games.bet é confiável? Além disso, detalharemos as suas serviços, como jogos, bônus e processos de depósito e saque.

O que é 7Games.bet e o que oferece?

7Games.bet é uma plataforma de jogos eletrônicos online que permite aos utilizadores realizar apostas com dinheiro real. Inclui diversos jogos populares, como Roleta, Lucky Slots, Pôquer e Coin Master. Além disso, são notáveis o casino, onde os utilizadores podem jogar e apostar em bet20 app tempo real, e a possibilidade de participar de competições deportivas.

A confiabilidade de 7Games.bet em bet20 app questão

Um aspecto importante na hora de selecionar uma plataforma de apostas online é a segurança e a confiabilidade que a mesma é capaz de oferecer. Baseado em bet20 app relatos de usuários e análises de especialistas, 7Games.bet tem, em bet20 app geral, demonstrado ser uma plataforma fidedigna com condutas transparentes. No entanto, o utilizador deve ainda permanecer ciente das demais recomendações de segurança e tomar medidas para se proteger.

Para abrir uma conta na Pix Bet, siga esses passos simples:

1. Baixe e instale o aplicativo Pix Bet em bet20 app seu dispositivo móvel a partir da loja de aplicativos oficial (Google Play Store ou Apple App Store).

2. Abra o aplicativo e clique no botão "Criar conta" ou "Registrar-se".

3. Insira suas informações pessoais nos campos solicitados, incluindo nome completo, data de nascimento, número de telefone e endereço de e-mail válido.

4. Crie uma senha forte e confirme-a. Leia e aceite os termos de serviço e a política de privacidade da Pix Bet.

5. Verifique seu endereço de e-mail fornecido fornecendo o código de verificação enviado para o seu endereço de e-mail.

6. Agora, você será redirecionado para a tela de login. Insira suas credenciais de acesso recentemente criadas e faça login em bet20 app bet20 app conta recém-criada.

7. Para começar a jogar, é necessário fazer um depósito. Vá para a seção "Caixa" ou "Depósito" e escolha um dos métodos de pagamento disponíveis.

8. Insira o valor desejado e conclua a transação. O valor depositado será creditado em bet20 app bet20 app conta Pix Bet imediatamente.

Agora você está pronto para aproveitar a emocionante experiência de jogo online da Pix Bet! Boa sorte e divirta-se.

# **bet20 app :aplicativos para ganhar dinheiro jogando**

Agora é mais fácil assistir aos seus programas preferidos do BET, com o aplicativo BET, você

pode assistir aos seus programas favoritos online ou offline.

O aplicativo BET está disponível para download em diversas plataformas, como iPhone, iPad, Android, Roku, Amazon, Apple TV e Android TV. iPhone e iPad: Vá para a App Store e baixe o aplicativo BET, é rápido e fácil. Android Phone e Tablet:

### **bet20 app**

#### **bet20 app**

O aplicativo Betfair está disponível no App Store para iPhone e iPad, oferecendo aos usuários uma experiência sofisticada de apostas em bet20 app dia a dia. No entanto, devido às leis brasileiras, o aplicativo Betfair não está disponível para sistemas iOS no momento. No entanto, existem algumas opções para iOS que podem ajudá-lo a se conectar à Betfair sem usar o aplicativo.

### **Como baixar o aplicativo Betfair no iPhone?**

Infelizmente, o aplicativo Betfair não está disponível para sistemas iOS. No entanto, isso não significa que seja impossível usar os serviços Betfair em bet20 app seu dispositivo iOS. Você pode usar a versão móvel do site Betfair em bet20 app seu iPhone para fazer suas apostas.

- Abra o navegador Safari no seu iPhone e acesse {nn}
- Cadastre uma conta e efetue seu login
- Comece a fazer suas apostas

### **Alternativas ao aplicativo Betfair para usuários iOS**

Embora o aplicativo Betfair não esteja disponível no momento para sistemas iOS, você ainda tem algumas opções. Além disso, muitos dos concorrentes Betfair também oferecem aplicativos para iPhone.

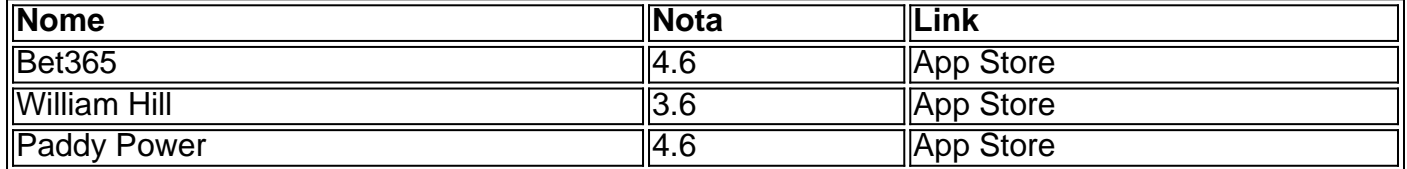

### **Conclusão**

Apesar das limitações jurídicas, a Betfair oferece uma plataforma confiável para apostas on-thego para usuários iOS. Apesar de o aplicativo Betfair ainda não estar disponível para sistemas iOS, é possível acessar a Betfair usando o navegador Safari em bet20 app seu iPhone. Resumindo, mesmo que você não possa usar o aplicativo, é possível se conectar à Betfair em bet20 app seu iPhone pelo navegador e começar a fazer suas apostas online.

### **bet20 app :roleta editavel online**

### **Fale conosco: contatos da versão bet20 app português do XinhuaNet**

Se você tiver alguma dúvida, crítica ou sugestão, por favor, entre bet20 app contato conosco através dos seguintes canais:

### **Telefone**

0086-10-8805-0795

### **E-mail**

portuguesexinhuanet.com

Author: mka.arq.br Subject: bet20 app Keywords: bet20 app Update: 2024/7/24 14:16:13